#### THEORETICAL INTRODUCTION TO TOPIC

JAKUB KORALEWSKI GRZEGORZ KOZAK HASANHÜR

# MANDELBROT FRACTAL PLOTTER AND JULIA SET PLOTTER.

#### THAT IS HOW WE WORKED

 $\angle$  & A (

Narzędzia

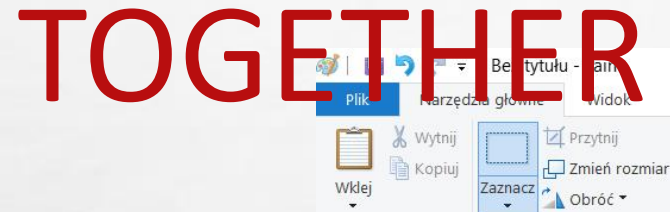

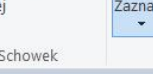

Teacher:

Obraz

Team 2:

Topic: 8.

1. Jakub Koralewski 2. Grzegorz Kozak

3. Hasan Hür.

8. Design a Mandelbrot fractal plotter and Julia set plotter.

Kształty

● ● Pedzle DOODOG · © Wypełnienie

Rozmiar Kolor

Kolor

Kolory

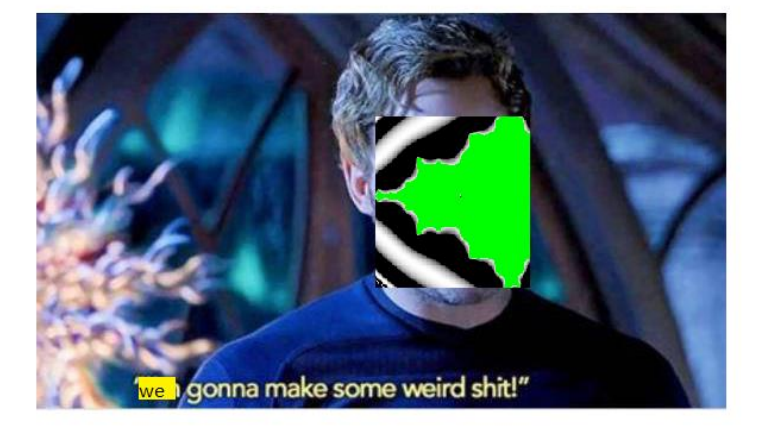

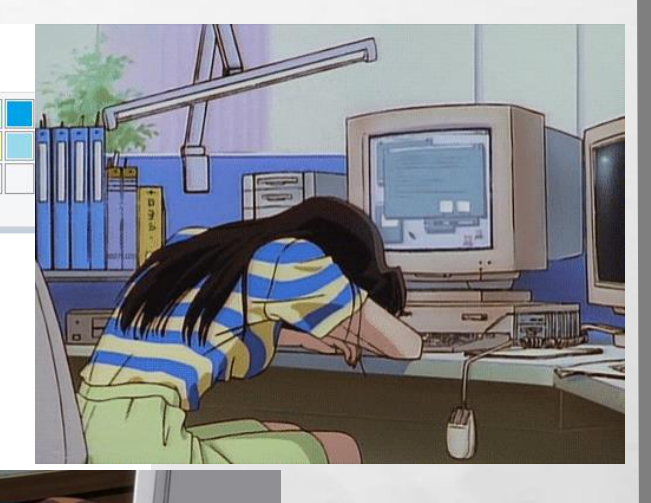

us:

 $x = a + b$ <br> $\rightarrow (a, b)$  $X + 3x^{2} + c$  $f(x)=\lambda^{2}+c \quad \lambda \in \mathbb{Z}$ <br>an= $f^{(n)}(\lambda)$   $\lambda =2$ <br>an= $f^{(n)}(\lambda)$   $\lambda =2$ 

#### AND THIS IS THE FIRST MEETING WITH DR. NASKRĘCKI CONCERNING OUR PRESENTATION

**AND A REAL PROPERTY AND A** 

**Wild** 

lag‴

 $\mathcal{L}_{\alpha}$ 

 $\mathcal{L}_{\mathbf{a}}$ 

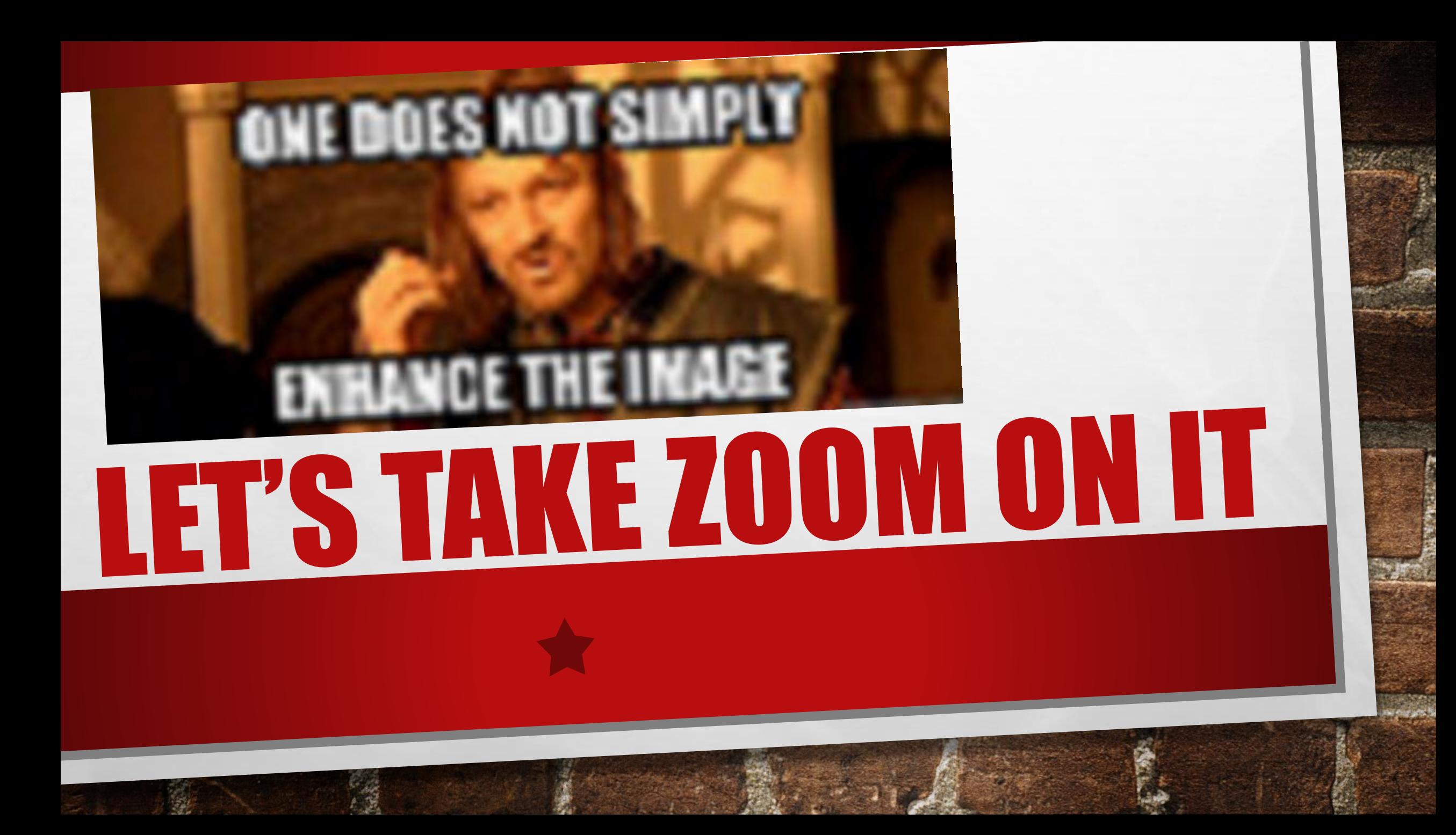

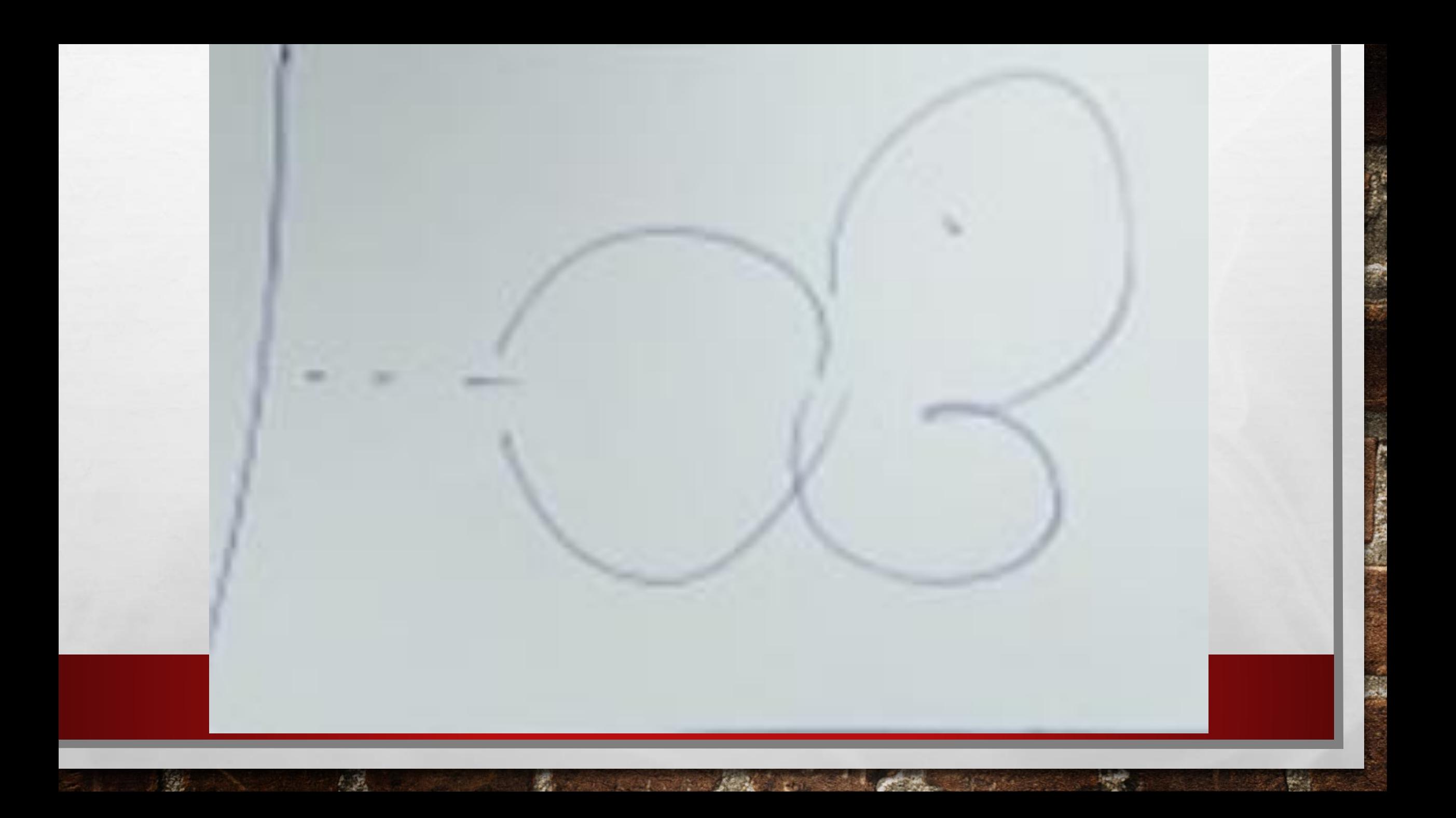

32 kg purs  $\left| \frac{1}{2} \right| = 1$   $\left| \frac{\varphi_{b}}{b} \right| \leq \left| z \right|^{24} = 1$  $\begin{array}{l} \{(\mathbf{z}) = \mathbf{z}^3 + \mathbf{c} \\ \geq^4 + \mathbf{z} + \mathbf{c} \\ \geq^4 + \mathbf{c} + 2\mathbf{c} \end{array}$  $q(z)=z^{2}+C$  $2^{2}c + c$  $Q_{\text{atib}}(ceil) = (ceil |a|)^2 + cnb$ *More serious one* $x = 1$  $C = 0$ <br> $Q = \sum_{s=0}^{\infty}$ 32 Lits pure  $|p_n^{(n)}(z)| = |z^2 - |z|^2$ Check this cadle Bin 50%  $\sim$ 

## THIS IS OUR SECOND CONSULTATION

# **WHAT IS MANDELBROT** SETA

#### LET'S GET SERIOUS, LADIES

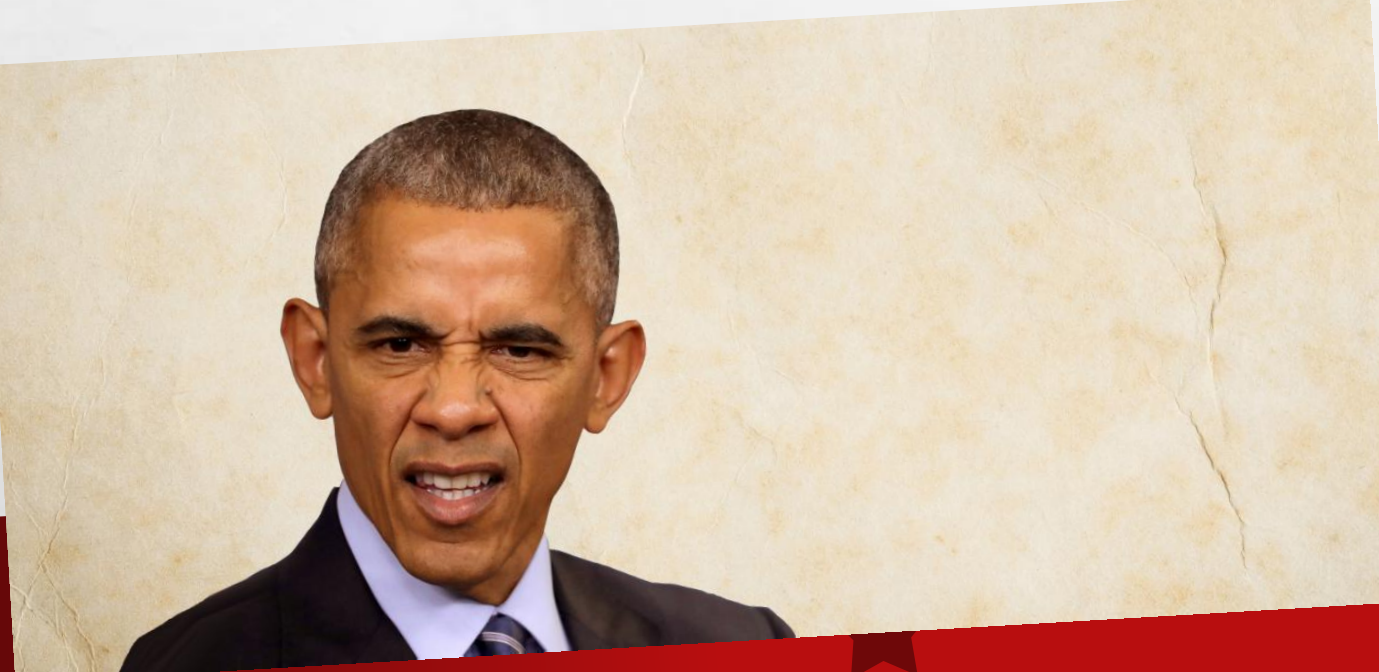

#### MANDELBROT SET IS THE SET OF COMPLEX NUMBERS

#### To remind you what complex number is

• SO TO CHARACTERIZE A SINGLE COMPLEX NUMBER, WE NEED TWO AXES, SO OUR CODE , WHICH DRAWS MANDELROT GRAPH WILL BE 2-DIMENSIONAL, AS YOU SEE LATER

 $\label{eq:2} \begin{array}{ll} \mathcal{L}_{\alpha} & \mathcal{R}_{\alpha} \end{array}$ 

 $\bullet$  I IS CONSTANT WHERE I^2 = -1, A & B ARE REAL NUBERS

 $\mathcal{L}$ 

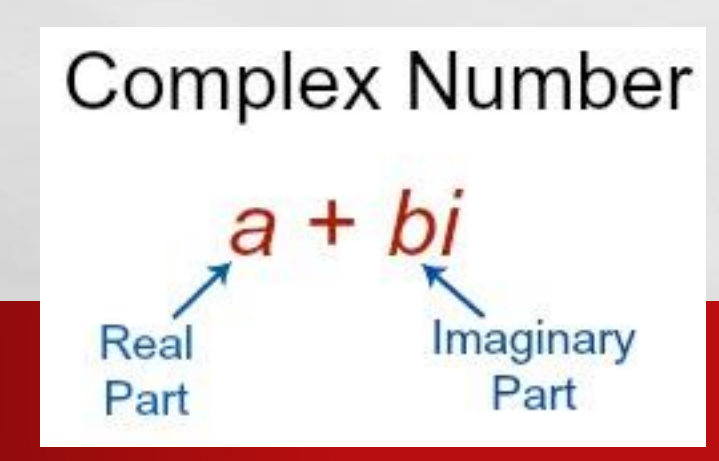

**AND STATE AND ADDRESS** 

![](_page_7_Figure_5.jpeg)

#### IT IS ALL ABOUT ITERATION AND SQUARING

#### THE MANDELBROT SET IS THE SET OF COMPLEX NUMBERS C FOR WHICH THE FUNCTION  $f_c(z) = z^2 + c$ DOES NOT DIVERGE WHEN ITERATED FROM

$$
|z=0|
$$

**The Land of B** 

 $\mathcal{L}_{\text{c}}$ 

 $\mathcal{L}_{\mathcal{L}}$ 

![](_page_9_Picture_0.jpeg)

#### CASE 2: DISTANCE(FROM 0) IS BOUNDED

#### Let us try for  $c = -1$

 $\mathbb{R}^n$ 

 $Fx_{-1}(0) = 0^2 - 1 = -1$  $Fx_{-1}(-1) = (-1)^2 - 1 = 0$  $Fx_{-1}(0) = 0^2 - 1 = -1$  $Fx_{-1}(-1)=(-1)^2-1=0$  $Fx_{-1}(0) = 0^2 - 1 = -1$  $Fx_{-1}(-1) = (-1)^2 - 1 = 0$ 

**ALLES** 

![](_page_10_Picture_3.jpeg)

![](_page_11_Picture_0.jpeg)

**WE WARD IN THE CASE OF A REAL** 

**Page** 

卷

 $\mathbb{A}_n$ 

 $\mathcal{L}_{\mathcal{L}}$ 

# A LITTLE OF HISTORY FOR DUMMIES

**THE MANDELBROT SET:**

•**IS NAMED AFTER BENOÎT MANDELBROT, A POLISH-FRENCH-AMERICAN MATHEMATICIAN** •**IS IMPORTANT FOR THE CHAOS THEORY** •**WAS ONE OF THE FIRST TO USE COMPUTER GRAPHICS TO CREATE AND DISPLAY FRACTAL GEOMETRIC IMAGES** •**FIRST DEFINED AND DRAWN IN 1978**

![](_page_13_Picture_0.jpeg)

# JULIA SET

# **JULIA SET IS NAMED AFTER SIR GASTON JULIA NOT LADY JULIA, LADIES**

# 

# TECHNICAL IMPLEMENTATION **RUST? SHADERS?**

# RUST

![](_page_16_Picture_1.jpeg)

 $fn \text{ main}()$  { println! ("Hello, world!");

#### • FAST AND MEMORY-SAFE SYSTEMS PROGRAMMING **LANGUAGE**

![](_page_16_Figure_4.jpeg)

![](_page_17_Picture_0.jpeg)

 $E_{\rm{1.5}}$ 

 $\frac{1}{2}$ 

# CPU VS GPU

#### CPU

• FEW (16) HORSESIZED DUCKS

#### GPU •A LOT (2304)

OF DUCK SIZED HORSES

![](_page_18_Picture_5.jpeg)

#### WHO BETTER TO EXPLAIN THIS THAN MYTHBUSTERS AND NVIDIA

![](_page_19_Picture_1.jpeg)

**AND A REAL PROPERTY AND A** 

**West** 

 $L_{\rm{1.1}}$ 

#### IE. HOW TO TELL THE GPU TO DO THINGS SHADERS

Y OU NEED POWER. UNLIMITED POWAAH.

Type of computer program

Very simple

Designed to run in parallel

#### Many many times

![](_page_20_Picture_6.jpeg)

# **GLSL - HOW TO WRITE SHADERS**

36.

**DESCRIPTION AND REAL PROPERTY** 

 $\frac{1}{2}$  ,  $\frac{1}{2}$ 

 $\label{eq:2} \begin{array}{ll} \mathcal{L}_{\alpha} & \mathcal{R}_{\alpha} \end{array}$ 

![](_page_21_Figure_1.jpeg)

**Pical** 

![](_page_22_Picture_0.jpeg)

## SHADER CODE

 $\label{eq:2} \begin{array}{ll} \hat{E}_{\alpha\beta} & \hat{E}_{\beta\beta} \end{array}$ 

 $\frac{1}{2}$ 

- THE SHADER CODE IS BASICALLY A FOR LOOP AND EVERY TIME IT ITERATES IT RETURNS DIFFERENT COLOUR THEN ADD THAT COLOUR TO POINTS THAT ESCAPED ON THAT ITERATION. IF A POINT DOES NOT ESCAPE THEN IT STAYS BLACK.
- SO ALL THE POINTS THAT ESCAPED AT THE SAME NUMBER OF ITERATION HAVE THE SAME COLOUR.

- FIRST OF ALL, WE NEED TO DEFINE HOW MANY ITERATIONS THERE IS GOING TO BE. THE MORE TIMES IT IS ITERATEDTHE MORE WE CANZOOM INTO IT.
- $Z = Z^2 + C$ ; // C IS A COMPLEX NUMBER.

 $\frac{1}{2}$ 

- IF C ESCAPES TO INFINITY THAT POINT IS COLOURED BASED ON HOW QUICKLY IT ESCAPES. THAT'S HOW WE GET NIFTY SHADES. IF IT IS BOUNDED THEN IT IS COLOURED BLACK.
- IN OTHER WORDS, IF THE ABSOLUTE VALUE OF Z ON NTH ITERATION NEVER BECOMES LARGER THAN A CERTAIN NUMBER (THAT NUMBER DEPENDS ON C), NO MATTER HOW LARGE N GETS, THEN IT IS COLOURED BLACK.

- FOR EXAMPLE, IF C = 1 THEN THE SEQUENCE IS 1, 2, 5, 26,... WHICH GOES TO INFINITY. THEREFORE, 1 IS NOT AN ELEMENT OF THE MANDELBROT SET, AND THUS IS NOT COLOURED BLACK.
- $F(0) = 0^2 + 1(1)$
- F(1) =  $1^2 + 1$  (2)
- $F(2) = 2^2 + 1(5)$
- $F(5) = 5^2 + 1(26)$

 $\label{eq:2} \begin{array}{ll} \hat{E}_{\alpha\beta} & \hat{E}_{\beta\beta} \end{array}$ 

 $\mathcal{L}_{\mathcal{L}}$ 

#### $\bullet$  LET'S TRY IT WITH  $Z = 0$

 $\mathbb{A}$  , where

- $F(0) = 0^2 + -1(-1)$
- $F(-1) = -1^2 + -1$  (0)
- $F(0) = 0^2 + -1(-1)$

• AS SEEN ABOVE 0 IS BOUNDED BETWEEN-1 AND 0 SO IT IS IN MANDELBROT SET AND COLOURED BLACK.

鑑

**Website** 

- TO DETERMINE WHETHER C IS IN MANDELBROT SET OR NOT, WE ITERATE 0 UNDER SQUARE(Z) + C
- IF IT GETS BIG QUICKLY THEN WE GIVE IT A COLOUR. IF IT TAKES LONG TIME TO GET BIG WE GIVE IT A DIFFERENT COLOUR. IF IT TAKES EVEN LONGER WE GIVE IT ANOTHER COLOUR.

### JULIA SET

 $f_{\alpha}$ 

 $\frac{1}{2}$ 

• IT IS IMPORTANT TO UNDERSTAND THAT THE ONLY THING THAT IS DIFFERENT IN DIFFERENT IMAGES OF JULIA SETS IS THE NUMBER C. CONSIDERING THAT THERE ARE INFINITE AMOUNT OF COMPLEX NUMBER C, THERE ARE INFINITE AMOUNT OF JULIA SETS.

## JULIA SET

 $\frac{1}{2}$ 

- THERE ARE TWO DIFFERENT GROUPS IN EVERY JULIA SETS.
- FIRST GROUP OF JULIA SETS CONTAINS BLACK REGIONS OF COMPLEX NUMBERS THAT STAY BOUNDED. IT IS CALLED CONNECTED JULIA SETS BECAUSE THEY CONNECT TOGETHER AND FORM A REGION.
- THE OTHER GROUP JULIA SETS CONSIST OF NON-BLACK DISCONNECTED POINTS.
- IF 0 ESCAPES TO INFINITY THEN IT MEANS THAT EVERY Z NUMBER ESCAPES AND THERE IS NO BLACK REGION WHATSOEVER IN THAT JULIA SET. IF 0 STAYS BOUNDED THEN IT THERE IS A BLACK REGION AND 0 IS A PART OF THE REGION.
- F(Z) =  $Z^2$  + C // GIVEN THAT Z = 0 WE CHANGE C AND DETERMINE IF IT IS CONNECTED OR DISCONNECTED.

### MANDELBROT SET

 $f_{\alpha}$ 

 $\frac{1}{2}$ 

#### • EVERYTHING IN MANDELBROT SET IS WITHIN THE DISTANCE 2 OF THE CENTRE. ONCE A NUMBER ESCAPES, IT IS OUT OF THE PICTURE THUS NOT COLOURED BLACK.

# FEATURES **MORE THAN O, CIN ORDER OF IMPORTANCE)**

# **1. CJ** CAMEO

![](_page_32_Picture_1.jpeg)

#### ZOOM, PAN AND CHANGE NUMBER OF ITERATIONS INTERACTIVELY

![](_page_33_Picture_1.jpeg)

## (KIND OF) WORKING FPS COUNTER

 $\mathbb{A}$  , where

![](_page_34_Picture_1.jpeg)

#### SHADER LIVE RELOAD

#### WHENEVER YOU CHANGE THE SHADER IT AUTOMATICALLY RELOADS.

# PLEASE DON'T WRITE BAD CODE OR IT'S GOING TO CRASH THOUGH!

# MULTIPLE TYPES OF VIEWS

- <sup>1</sup> JUST MANDELBROT
- <sup>2</sup> JUST JULIA (PRETTY BORING)
- <sup>3</sup> MANDELBROTAND JULIA (NOT FINISHED BUT PROOF OF CONCEPT)

![](_page_36_Picture_4.jpeg)

![](_page_36_Picture_5.jpeg)

![](_page_37_Picture_0.jpeg)